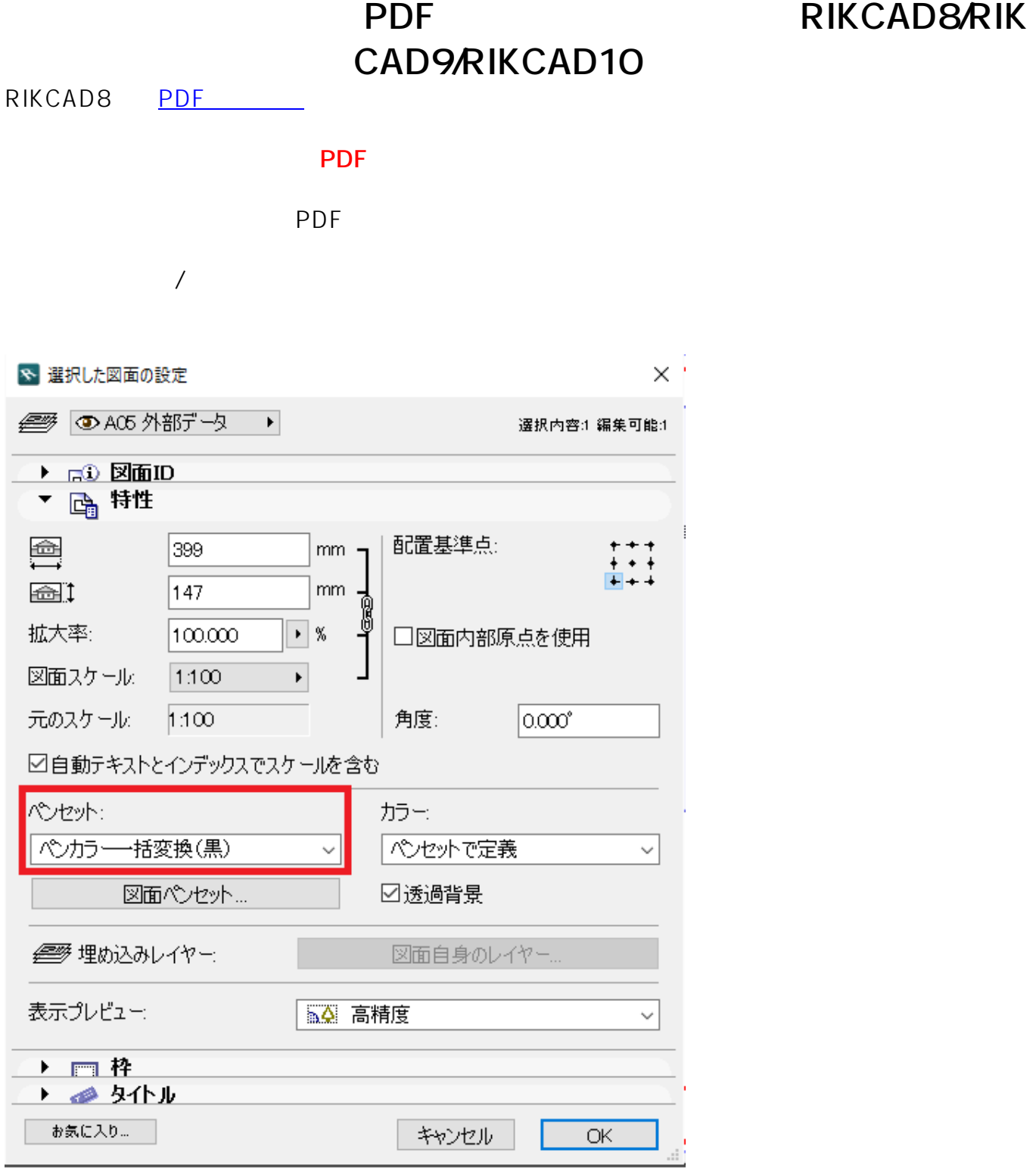

● CAD PDF

ID: #1684

 $1/2$ 

**(c) 2024 RIK <k\_sumatani@rikcorp.jp> | 2024-04-28 10:52:00**

[URL: http://faq.rik-service.net/index.php?action=artikel&cat=30&id=685&artlang=ja](http://faq.rik-service.net/index.php?action=artikel&cat=30&id=685&artlang=ja)

 $: 2022 - 03 - 1906:10$ 

製作者: ヘルプデスク